# DM545 – Linear and Integer Programming Answers to the Written Exam, Spring 2016

#### WRITE-HERE-YOUR-EXAM-NR

Always insert a \newpage after every task.

Template for figure inclusion (see latex source):

Template for source code inclusion:

import numpy as np

**Subtask 1.a**

**Subtask 2.a**

**Subtask 3.a**

**Subtask 4.a**

**Subtask 5.a**

#### **Subtask 6.a**

Use the template below and replicate it as needed.

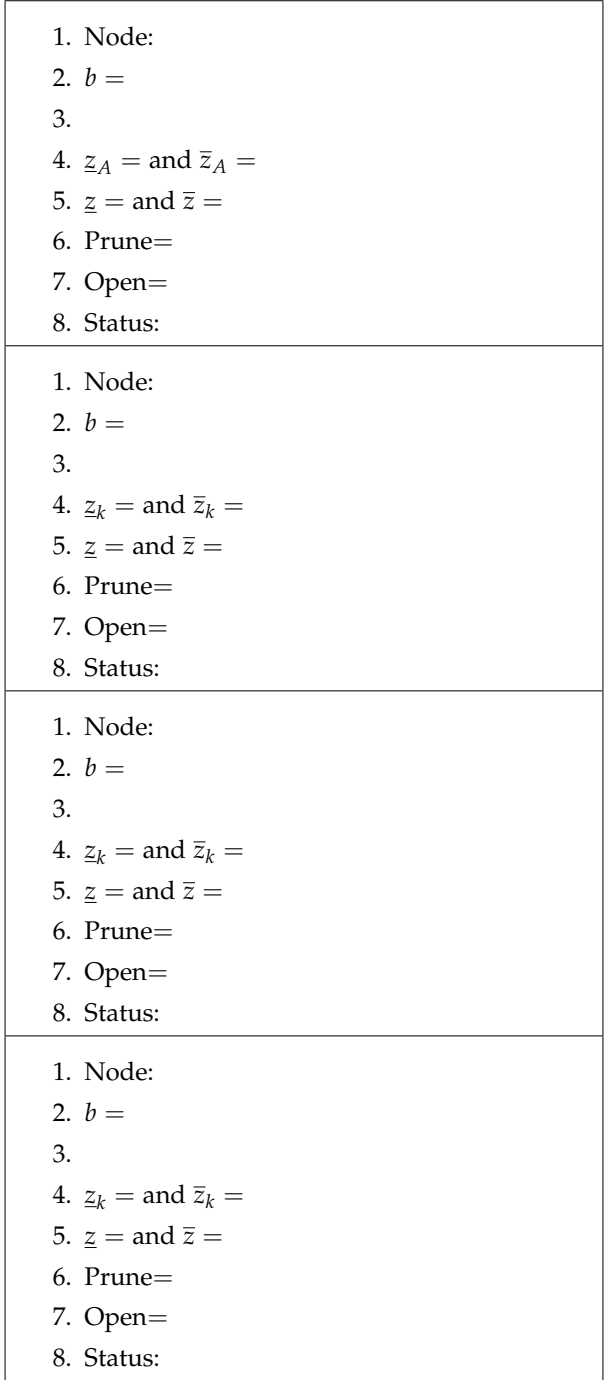

Figure 1:

**Subtask 7.a**

**Subtask 8.a**

**Subtask 9.a**